### **BAB Y PENUTUP**

### **Keimpulan**

Pada perencanan pengamhangan jaringan komunikasi data wireless IEEE 802.11b atau yang biasa dikenal dcngan istilah Wireless LAN di PT Jakarta Internasior.al Container Terminal dapat disimpulkan sehagai berikut:

- 1. Untuk kalkulasi radio link anara master site dengan beberapa remote site .Power transmit yang diberikan seh:sar 10 dBm karena jarak antara site tidak terlalu jauh, selain itu *obstacle* yang berupa tumpukan petikemas tidak mengganggu sistem komunikasi line *of sight* pada jaringan wireless.Fade Margin yang diperoleh dari perhitungan antara site LT C.402 M.209 sebesar 26.29 dBm untuk *uplink* dan 25.657 dBm» untuk downlink, dan atara M.209 1J.621(A) sebesar 30.04 dBm untuk *uplink* dan 30.04 dBm untuk *downlink*, sedangkan untuk site M.209 11.621(B) scbesar 34,542 dBm untuk *uplink* dan 34,472 dBm untuk *downlink,* artinya *sistem* ini dapat berjalan dengan baik karena diatas standar sebesar 20 dBm.
- 2. Untuk kalkulasi radio link anara pemancar dengan beberapa penerima .Power transmit yang diberikan scbesar 50 mW(17 dBm),dipcroleh dari hasil perhitungan untuk jarak Tx-Rx sejauh 25 *meter* RSL sebesar -45,369 , untuk Tx-Rx scjauh 65 meter RSI scbesar -52,369 . Level daya penerimaan mengalami penurunan sebesar 7 dBm untuk jarak antara 25 meter sampai 65 meter.Dan pada jarak 65 meter sampai dengan 105 meter

ï.

mcngalami penurunan daya scbesar 4 dBm. Sehingga penurunan daya tidak linier terhadap jarak.

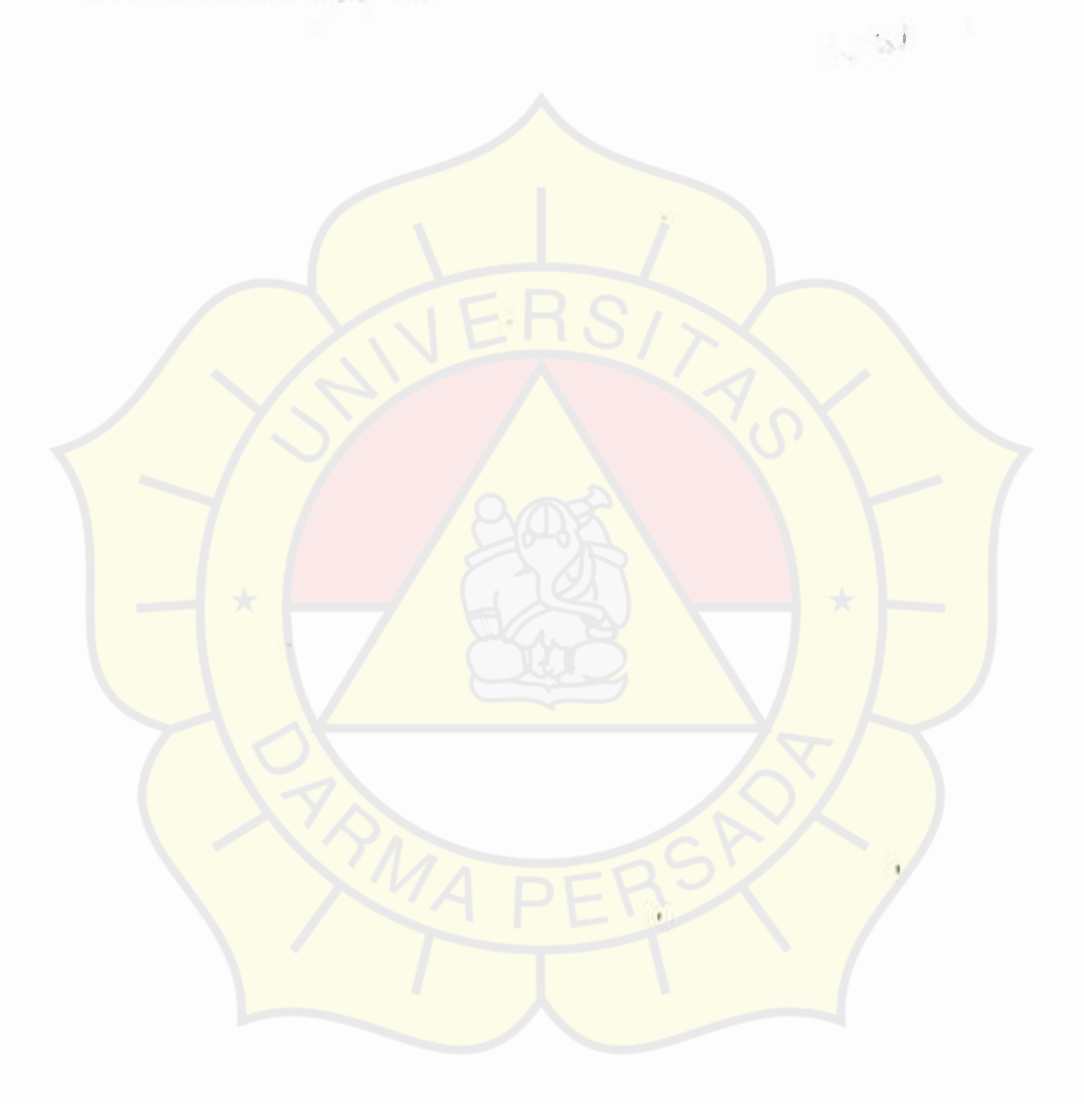

à.

### **Daftar Pustaka**

- !Freeman Roger L." Telekomunication Transmision Hand Book" third edition, Jhon Wiley &son,1996.
- 2. Tomasi Wyne, "Advanced Electrinic Comunication System", third edition. Prentice Hal 1.1994.
- 3. Sunomo, Pengantar Sistim Komunikasi Nirkabel", PT Grasindo. Anggota IK API, Jakarta, 2004.
- 4. ......KEPUTUSAN DIREKTUR JENDERAL POS DAN TELEKOMUNIKAST"http://www.epjii.or.id/dokumentasi/peraturan/kepd  $irjen241$  2000.pdf
- 5. Tri Daryanto,S.Kom "Perluasan Aplikasi Local denganWireiess Local Area Network",Universitas http://www.bl.ac.id/dosen/tri daryanto/wilan.PD*E*  Area Network Budi Luhur
- 6. •••••.. *"WHITE PAPER* PENATAAN SPEKTRUM FREKUENSI RADIO LAYANAN AKSES PITA LEBAR BERBASIS NIRKABEL *BROADBAND WIRELESS A* CCESS/BWA)http://www.postel.go.id/content/ID/regulasi/frek ucnsi/kep men/ IO I I 06%20whi te-papcr%20bwa. pdf
- 7. ..... . " JARINGAN LOKAL KOMPUTER TANPA KABEL (WLAN)"http://www.elektroindonesia.com/elektro/komp13.html
- 8. Jaka Fahrial,"Teknik Konfigurasi http://noc.pu.go.id/artikel/lan.pdf LAN", fahrial@telkom.net
- 9. Onno W. Purbo "Disain Metropolitan Area Network (MAN) Wireless 2-1Mbps", http://program.files.wordpress.com/2007/07/ch-9-designingwlan-based-metropolitan-area-ne.pdf.
- 10. ....... . " 'WLAN Radio Coverage Area Extension Methods" ,http://www.cisco.com/warp/public/102/wlan-extend-radio-coverage.pdf.

 $\sim 2\pi l$ 

## **LAMPIRAN 1**

# Kondisi Existing jaringan wireless LAN di **PT.JI** CT

**DEMATIC** 

Confidential Document

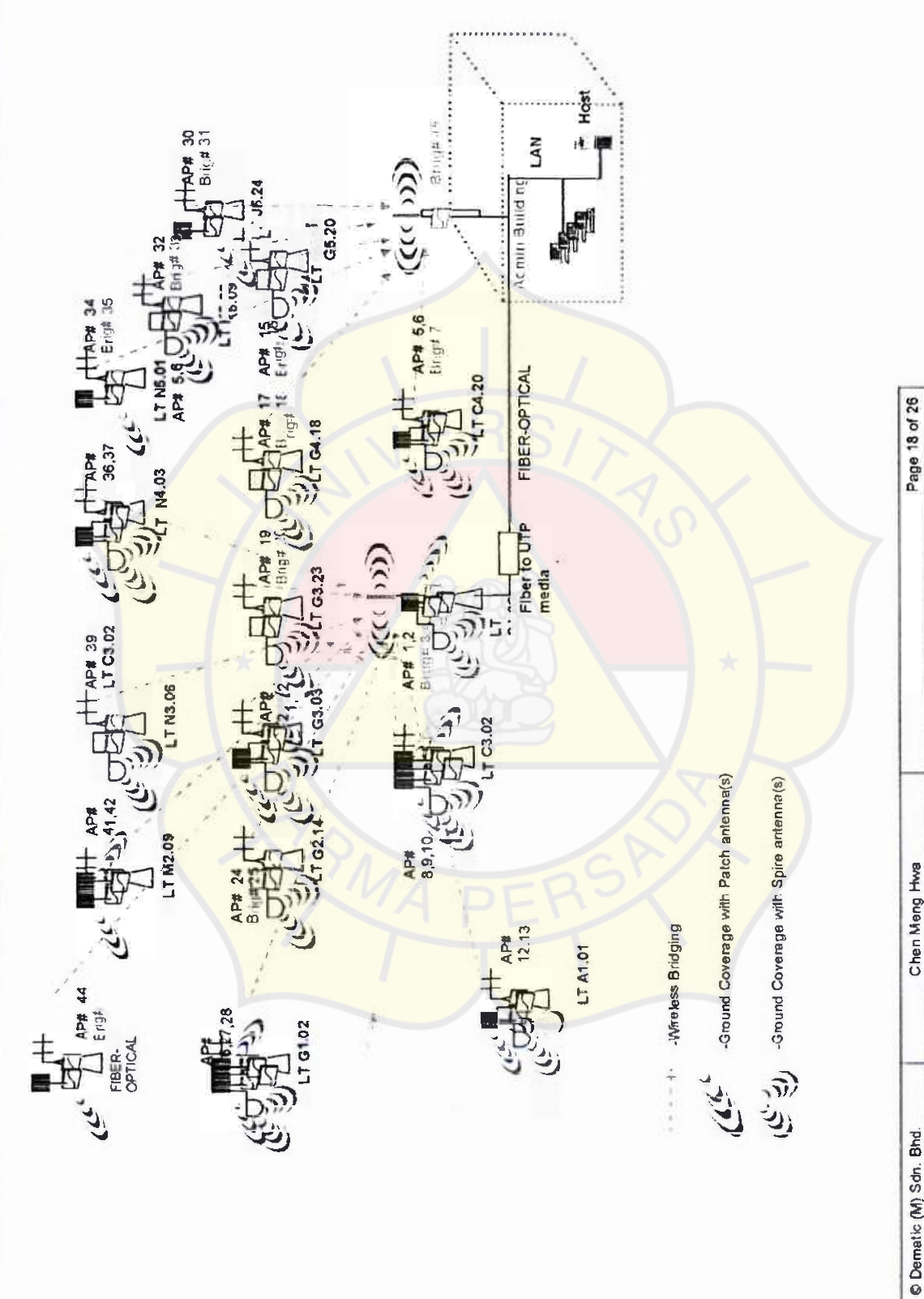

JICT Phase II Installation Proposal R2.DOC

Release date: 4/12/2006

Version 2

Confidential Document

 $\mathop{\mathbf{D}\mathbf{E}\textbf{M}\textbf{M}\textbf{M}}\textbf{M}\textbf{C}}$  The following are summary of existing installation for the Cisco 1300 and Antennas (for reference only)

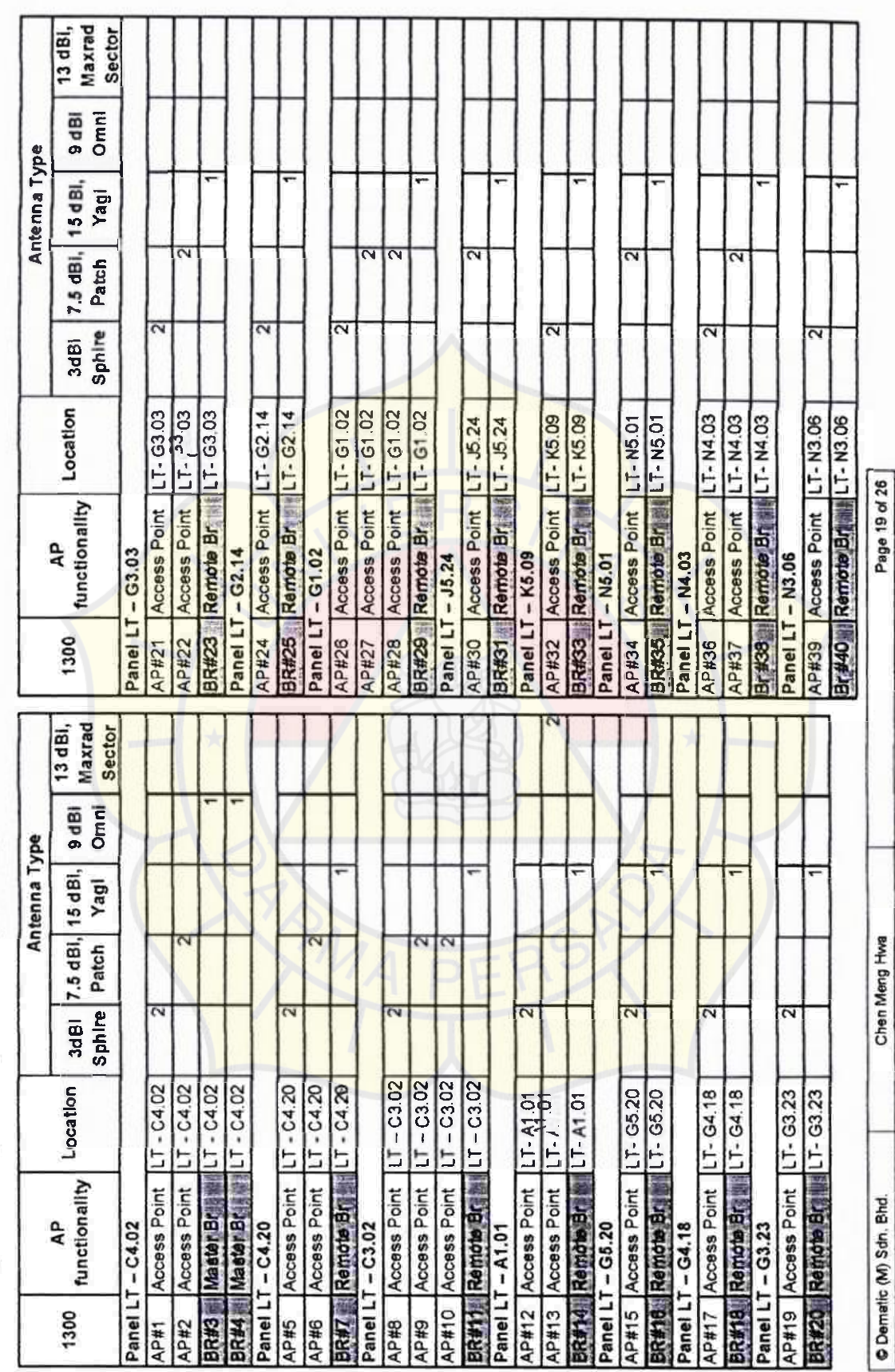

JICT Phase II Installation Proposal R2,DOC

Release date: 4/12/2006

Version 2

DEMATIC

Confidential Document

Password:

The following are summary of existing configurations for the 802.11b Cisco Wireless Infrastructure Equipments (for reference only)

WEP: STATIC (4a494354494e465241504a5431) Gateway: 172.16.250.1 Subnet mask: 255.255.254.0

0013.8004.f2b0<br>0013.8004.d960 0013.8004.06a0 0013.c310.4760 0013.8094.7bb0 0013.c310.4810 0013.c306.d590 0013.8004.d9a0 0013.c310.4850 0013.8094.8ea0 0013.8094.15d0 0013 c306 adc0<br>0013 8094 7 ab0 0013 c306 d4d0 0013.8011.2b20 0013.8094.7860 0013.c306.aa90 0013.c306.b060 0013.c306.d5f0 0013.7f9c.80c0 0013.c306.cf60 0013.8004.13b0 (Rado) 图像 MAC address Reserved P<br>Address (Ethernet) 013.801e.9540 0013.801e.926a 0013.801e.9132 0013.801e.914e 0013.715f de 88<br>0013.801e: 9238 0013.801e.96a6 0013.801e.91ba<br>0013.801e.9602 0013.801e.91be 0013.801e.982a 0013.801e.91b4 0013.801e.9830 0013.801e.91a6 0013.801e.922c 0013.60e9.7acc 0013.801e.95f4 0013.7f5f.dbd8 0013.715f.de76 0013.7f5f.do70 0013.715f.dc08 172.16.250.104<br>172.16.250.53 172 16 250 115 172 16 250 108<br>172 16 250 109 172 16.250 113 172 16.250.116 172.16.250.101 172 16 250 103 172.16.250.105 172 16 250 111 172.16.250.102 172 16 250 106 17216250117 172 16 250 107 172.16.250.66 172 16 250 54 172.16.250.69 172.16.250.55 172.16.250.51 172 16 250 52 172 16 250 68 disse JICTWB01 **ICTWB01 JICTWB01 JICTVMB JICTVVB JICTVVB** JICTAP JICTAP **JICTAP JICTAP** JICTAP **JICTAP** JICTAP **JICTWB JICTAP** JICTAP JICTAP JICTAP JICTAP **JICTAP JICTAP JICTAP** 葛海 ÷ FCZ0920U1048 FCZ0916UOIL FCZ0916U01C FCZ0921U01D FCZ0920U045<br>FCZ0916U041 FC20920U. 49 FC20916U01R FCZ0921U019 FC20918U01K FCZ0920U043 **FCZ0920U050** FCZ0920U047<br>FCZ0920U04T FCZ0920U052 FCZ0916U014 FCZ0920U04J FCZ0920U04J FCZ0920U04X Serial Number **FCZ0920U04 FC20916U0U**  $\begin{array}{|l|}\n\hline\n1 & 0.02 \\
\hline\n1 & 0.002 \\
\hline\n\end{array}$ LT-G5.20  $LT-64.18$  $T - G4 18$ LT-G3.23 LT-G3.23  $LT - C3.03$  $LT - C3.03$ Location LT-C4.02 LT-C4.20 LT-C4.20 LT-C4.20 LT-G5.20 LT-C4.02 LT-C3 02 LT-C4.02  $LT-C4.02$  $17 - 302$  $LT-A1.01$  $LT-AT.01$  $LT-A1.01$ E Access Point Access Point Access Point Access Point Access Point Access Point Access Point Access Point Access Point Access Point Access Point Access Point Access Point Access Point Remote Br Remote Br Remote Br Remote Br Remote Br Master Br Master Br Remote Bakl BR04\_C4.02\_M<br>B BR03\_C4.02 M Host name AP19 G3.23<br>BR 20 G3.23 AP21\_G3.03 AP06 C4.20 AP08 C3.02<br>AP09 C3.02<br>AP10 C3.12 AP17 G4.18 BR18 G4.18 **AP15 G5.20** AP01 C4.02 **AP01 C4.02** AP05 C4 20 BR16 G5.20 AP12 A1.01 **BR14 A1.01** AP13 A1.01 BR11 C302 AP22 AP#12 AP#15 **BR#20 AP#13**  $BR#14$ **AP#19** BR#16 AP#21 AP.<br>Label **AP#10**  $BR#11$ AP#17  $BR#18$ AP#22 AP#5 AP#6 BR#3 BR#7 AP#8 AP#9 BR#4 AP#2 AP#1

Page 21 of 26 JICT Phase II Installation Proposal R2 DCC Release date: 4/12/2006 Chen Meng Hva C Dematic (M) Sdn. Bhd. Version 2

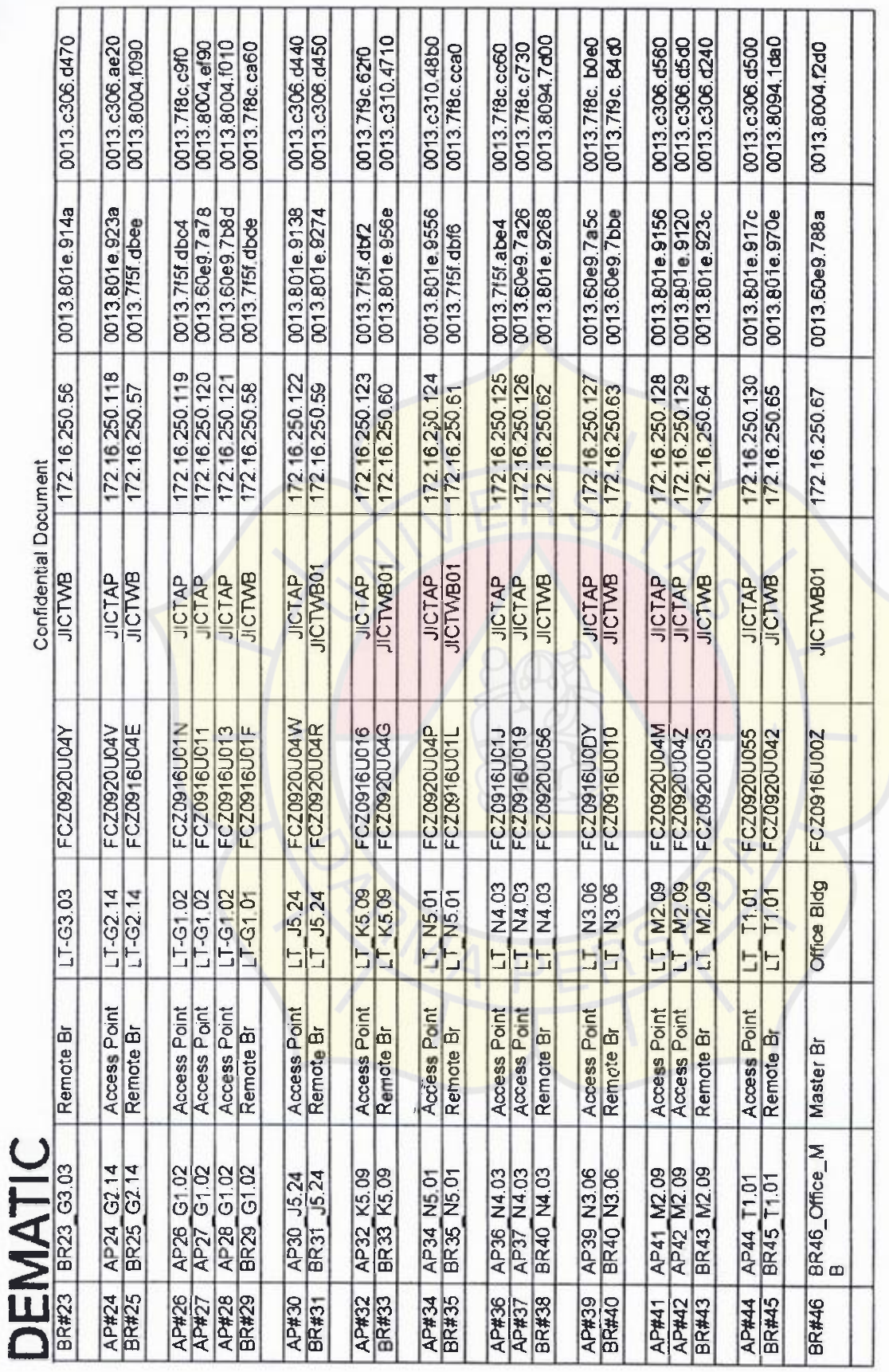

Page 22 of 22<br>JCT Pha sell Installation Proposal R2, DOC Release date: 4/12/2006 Chen Meng Hwa C Dematic (M) Sdn. Bhd. Version 2

# LAMPIRAN 2.

Peta lokasi PT.JICT

 $\mathcal{A}$  .

--------------

 $\text{DEMMTIC} \$  Existing Cisco 802.11big AP and Wireless Bridge (for reference only)

Confidential Document

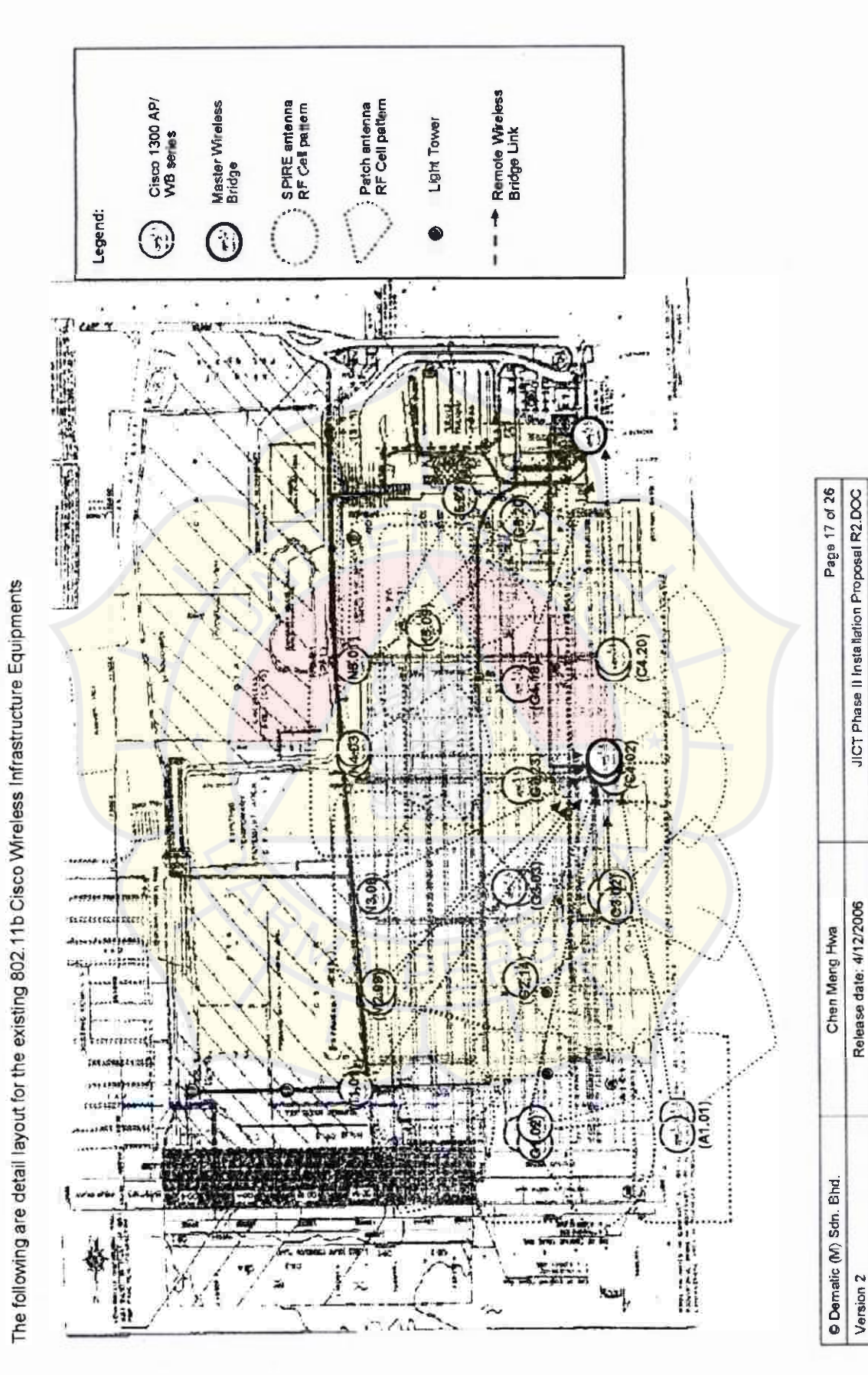

### **LAMPIRAN** 3

Loka<mark>si pe</mark>nambaha<mark>n ja</mark>ringa<mark>n</mark>

# $DEMATIC$ <br>Additional Coverage Requirements

Confidential Document

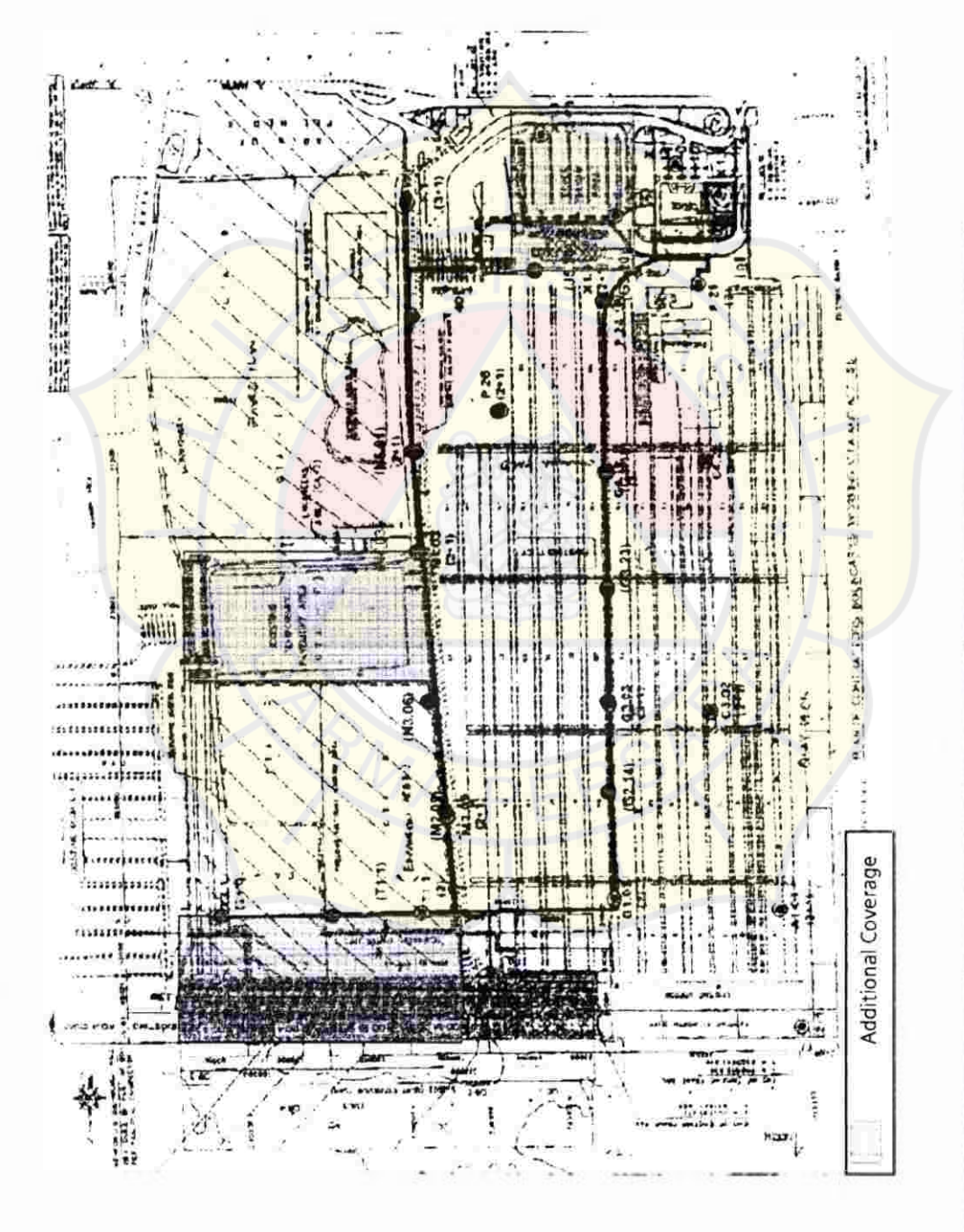

JICT Phase II Installation Proposal R2.DOC Page 11 of 26 Release date: 4/12/2006 Chen Meng Hwa C Dematic (M) Sdn. Bhd. Version 2

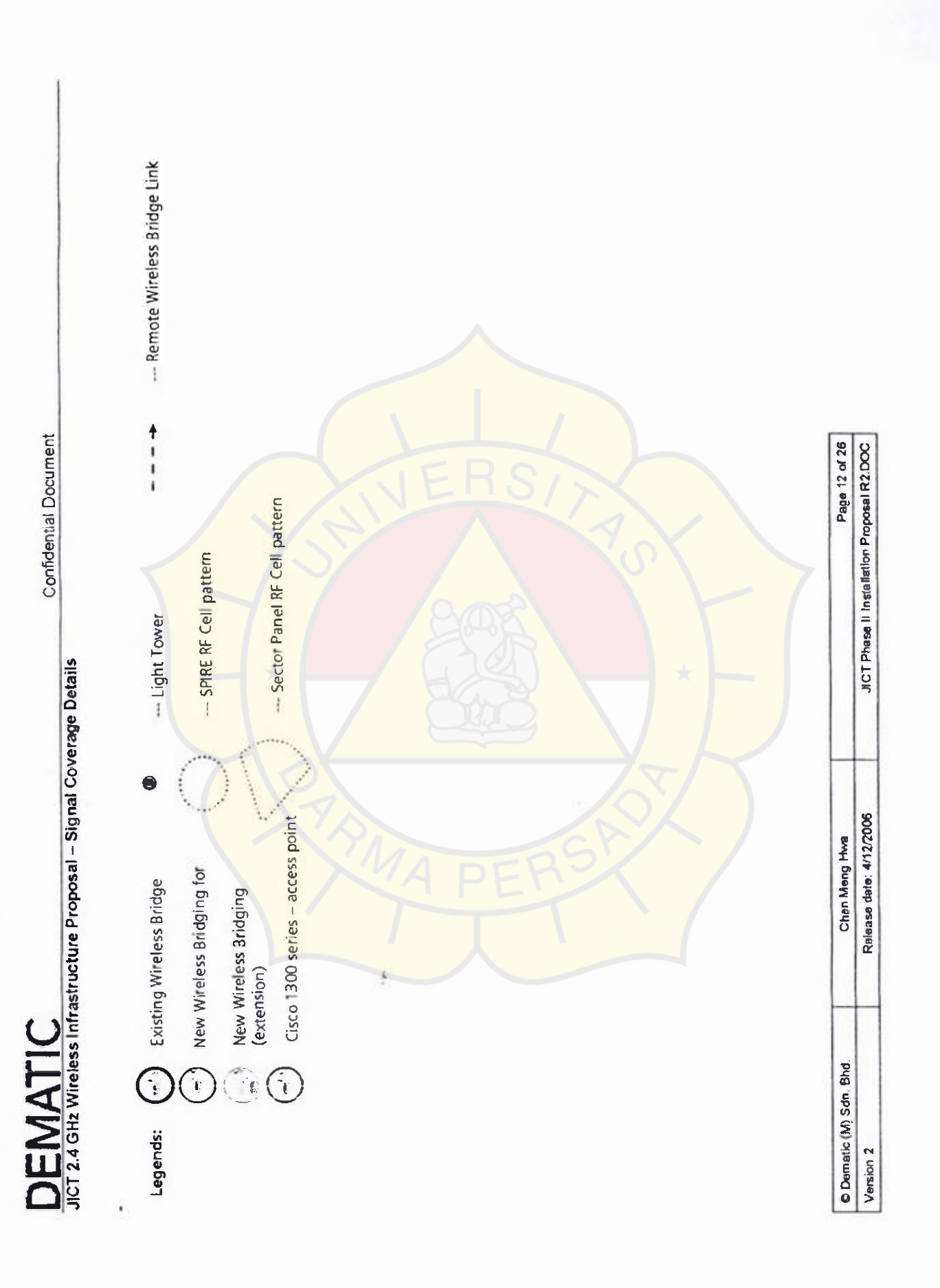

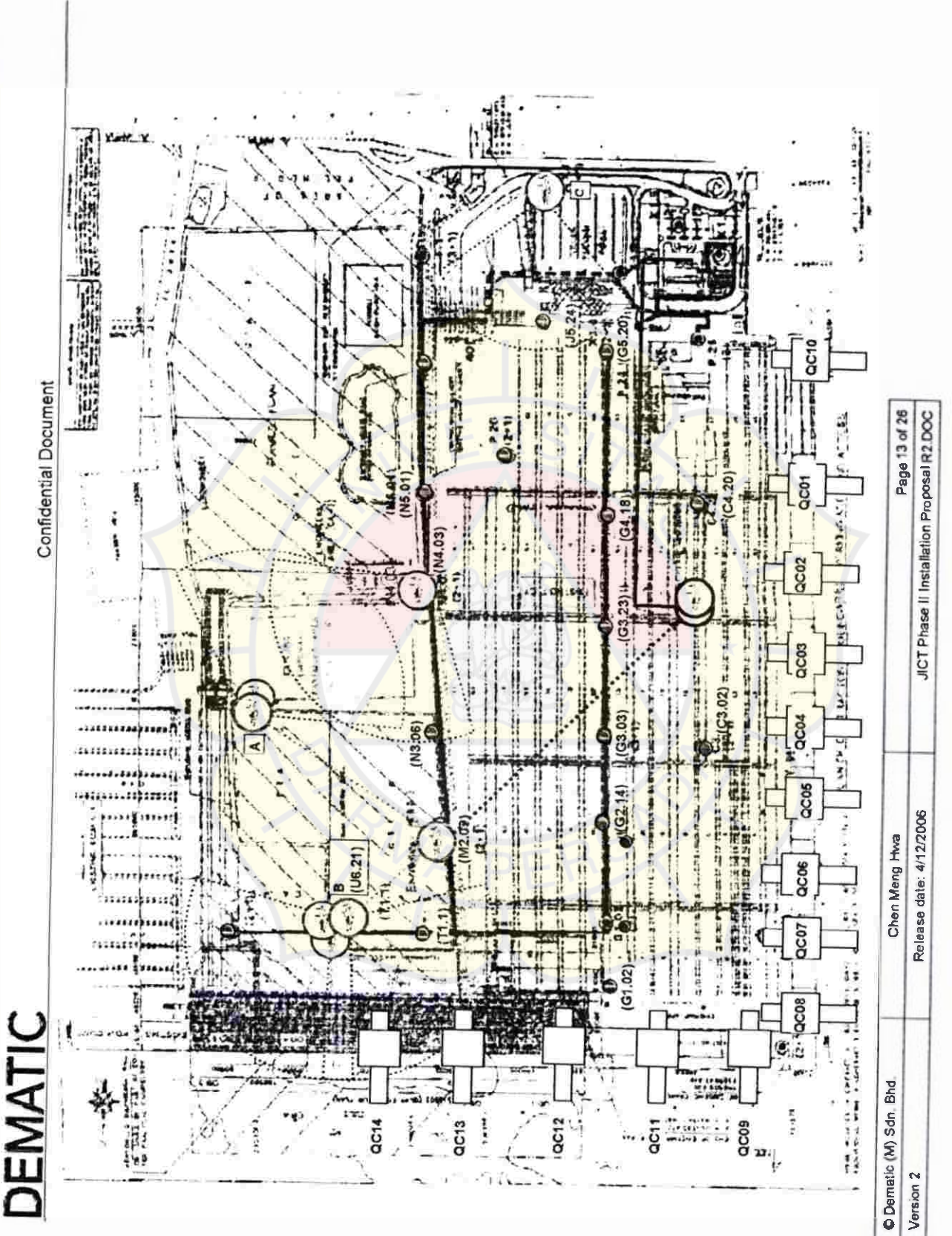

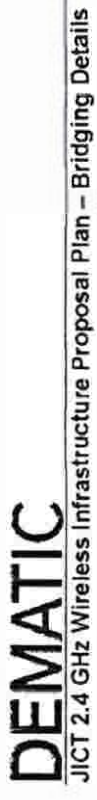

Ground Coverage with Patch antenna(s) Additional bridges for extension 은 일 Ground Coverage with Sphire Omni-directional antenna(s) Sector Panel antenna(s) Existing bridges(s) Wireless Bridging Mieless Bridging TH Yagi antenna(s) LEGENDS  $\mathcal{L}^{\mathcal{L}^{\prime}}$  $\overline{\omega}$ F

Page 14 of 26

JICT Phase II Installation Proposal R2.DOC

Release date: 4/12/2006 Chen Meng Hwa

C Dematic (M) Sdn. Bhd.

Version 2

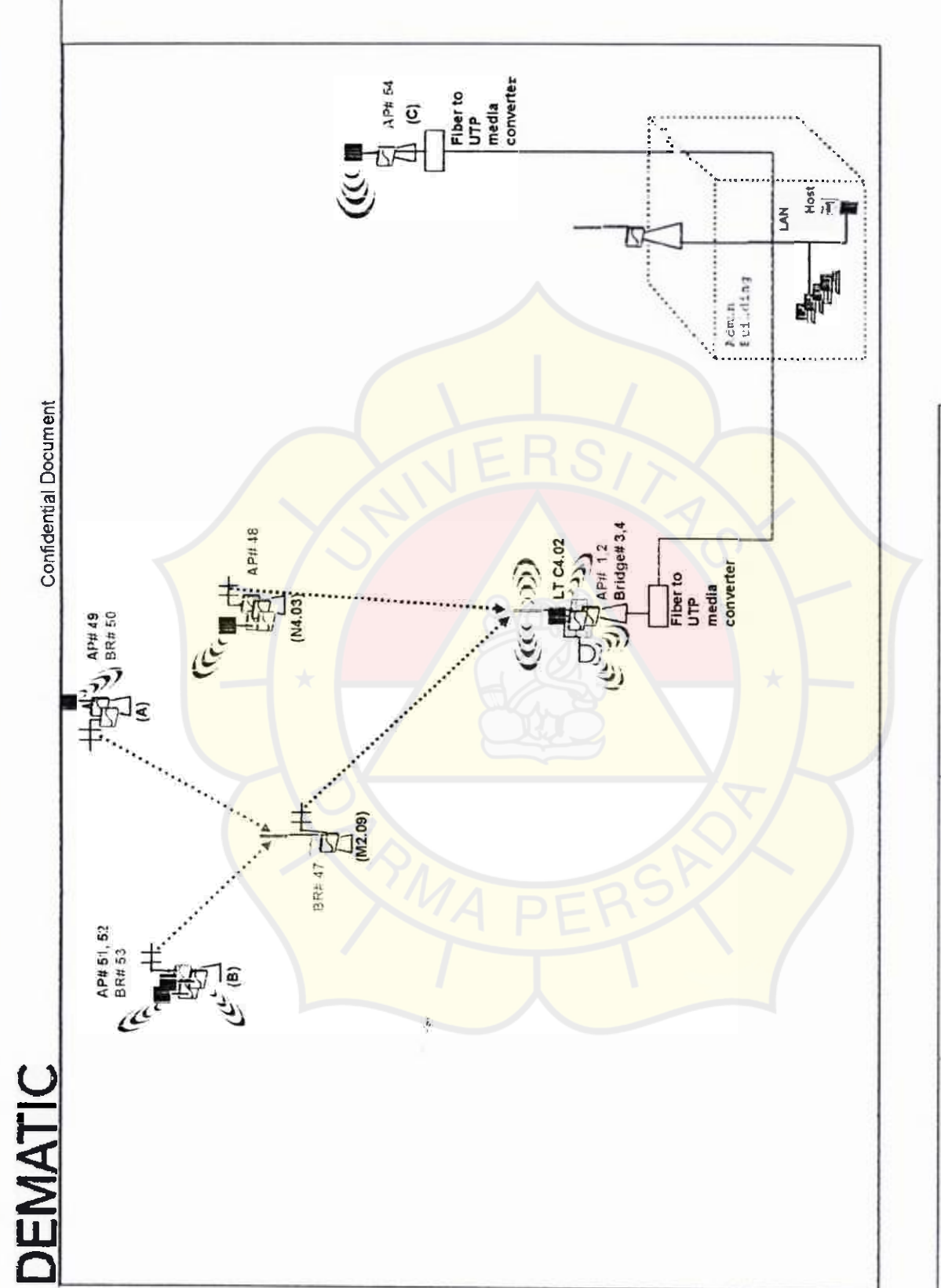

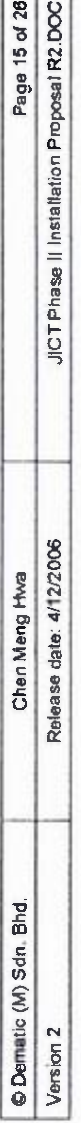

**DEMATIC** 

Confidential Document

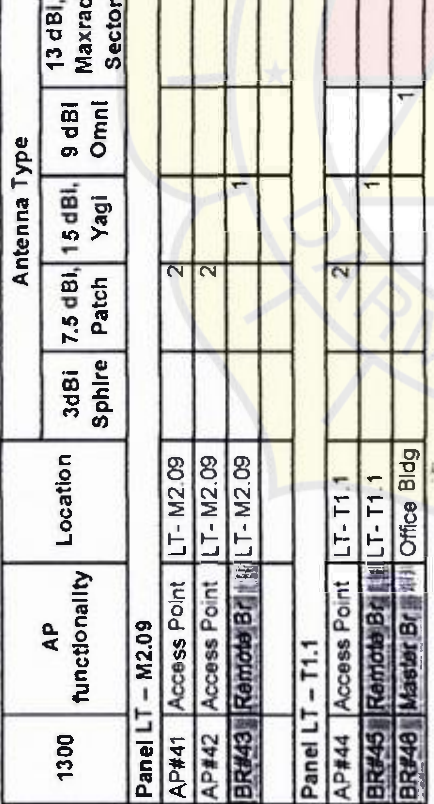

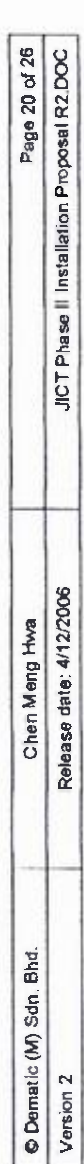

### **LAMPIRAN** 4

Spesifikasi Cisco Aironet **(AP)** 1300

# **Cisco Aironet 1300 Series**

Cisco Aironet 1300 Series Outdoor Access Point/Bridge

SISCO AIRONEI 1200 SERIES OUTDUCR ALLESSTURI LUR BRIDUE

11

**;:f·-- -· --t"";"-**  ----

### PRODUCT OVERVIEW

I

The Cisco® Aironet® 1300 Series Outdoor Access Point or Bridge (Figure 1) is an 802.11g access point and bridge that provides high-speed and cost-effective wireless connectivity between multiple fixed or mobile networks and dients. Building a metropolitan-area wireless infrastructure with the Cisco Aironet 1300 Series provides deployment personnel with a flexible, easy-to-use solution that meets the security requirements of wide-area networking professionals The Cisco Aironet 1300 Series can be deployed as an autonomous access point or bridge, providing intelligent network services as a standalone device. Alternatively, the Cisco Aironet 1300 Series can be deployed as part of the Cisco Unified Wireless Network, managed centrally by a Cisco wireless LAN controller.

contegs # (fiterer Baromet # 399) Sinete

The Cisco Aironet 1300 Series supports the 802 11g standard-providing 54-Mbps data rates with a proven, secure technology while maintaining full backward compatibility with legacy 802.11b devices. It **is delivered in a compact, rugged enclosure for deployment in outdoor environments, and is available in**  two versions. The Cisco Aironet 1300 Series with integrated antenna can be quickly installed to provide a LAN bridge to a remote site  $\alpha$  multiple sites. The 1300 Series with antenna connectors supports a variety of Cisco 2.4-GHz antennas, providing range and coverage versatility.

The Cisco Aironet 1300 Series is available either as part of the Cisco Unified Wireless Network or as an autonomous access point or bridge. The Cisco Unified Wireless Network is a comprehensive solution that delivers an integrated, end-to-end wired and wireless network. Using the radio and network management features of the Cisco Unified Wireless Network for simplified deployment, the Cisco Aironet 1300 Series extends the security, scalability, reliability, ease of deployment, and manageability available in wired networks to the wireless LAN. Unified access points operate with the Lightweight Access Point Protocol (LWAPP) and **work** in conjunction with Cisco wireless LAN controllers and the Wireless Control System (WCS). When configured with LWAPP, the Cisco Aironet 1300 Series can automatically detect the best-available Cisco wireless LAN controller and download appropriate policies **and configuration information with no hands-on intervention.** 

Autonomous access points are based on Cisco 1OS@ Software and may optionally operate with the CiscoWorks Wireless LAN Solution Engine (WLSE). Autonomous access points, along with the WLSE, deliver a core set of features and may be field-upgraded to take advantage of the full benefits of the Cisco Unified Wireless Network as requirements evolve. As an autonomous access point or bnidge, the Cisco Aironet 1300 Series may be configured to operate as **a** wireless access point, bridge, or a workgroup bridge.